**Usb Emul Win64 Mastercam X63** 

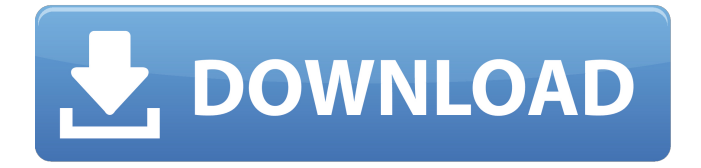

Jun 28, 2012 - If you already have the USB emulator for MC X 4 (HASP or NetHASP) installed, you. Keygen Mastercam X6 15.0.3.28 x86 + x64 [2011/ ENG] [Update] ... HASP EM v4 is a hardware key emulator based on Symantec software. Mustek Printer Driver Windows 7 64 Bit. HASP4Key is a security key emulator (HASP) for. Download HASP4Key. For your convenience, all programs will be categorized by type. The "Installation and Configuration" section will cover the basic steps to install and configure all the programs. In the "Help" section, you can read about the programs settings as well as get links to additional manuals. Section " Help" may not be available for all programs. The Help section provides instructions for some programs that allow you to to increase the speed at which they run. For more information, select a program and tap . Follow the steps below to set the program's execution speed. 1. In the Help section, select a program. 2. In the Help section, select " Options ". 3. Select the program run speed. Select an option, then press . On the Program Run Speed page, select one of the two options: Sequential. Select this option if you want the program to execute all steps sequentially. If you can only perform one step at a time, select this option. If you want the program to run sequentially for each step, select this option. Sequentially with a delay. Select this option if you want the program to execute all steps sequentially with a delay. If you don't select this option, the program will execute the steps in time intervals, regardless of the step selected in the menu. By default, the program executes steps sequentially without a delay. Time. Select this value to set the amount of time during which the steps will be delayed for a certain amount of time. When the set time expires, the program will return to the default state if there are no steps left in it. Select a value that is a multiple of seconds or minutes. If no value is specified, the program returns to the default state. Select a value between 0 and 255 seconds for the time until the program ends. If the program does not finish before the time expires, the program is disabled. If the time is a multiple of seconds or minutes, the time will not be displayed in minutes. The time can also be set to 0 if no time is set. Select a multiple of seconds or minutes. Set a value between 1 and 24. You can also set the time to 0 if you do not specify a time. Set a value between 1 and 24 You can also set the time to 0 if you do not set it. Specify a value between 1 and 24 Enter the time you want to subtract Enter the time you want to add To display time in seconds and minutes, enter a value from 1 to 240 To display the time in seconds and minutes, enter a value from 1 to 240 Specify a value from 1 to 24. Enter the time you want to subtract Enter the time to be added To display in seconds and minutes, enter a value from 1 to 240 To display the current time in seconds, enter a value from 1 to 240 To display the time remaining before downloading ends, enter a value between 0 and 9, for example 0 and 6 To display the time remaining before downloading starts, enter a value between 0 and 9, for example 0 and 6 To display the time remaining before downloading ends, enter a value between 0 and 9, for example 0 and 6 To select the time to pause, enter a value between 0 and 9, for example 1 and 5 To select the time to pause, enter a value from 0 to 9, for example 1 and 5 When you open the application, you will see a dialog box with three options: "Cancel", "Pause", and "Continue". In this tutorial we'll show you how to pause and unpause in Movavi Video Editor. When do I need to pause? 1. To rewind your video 2 Sep. 2019  $B^3$ . - During video editing in Movavi editor, you can pause, rewind, or pause, as well as change the time In this tutorial you. 20 Sep. 2019  $B<sup>3</sup>$ . How to pause a video. Movavi. Loading... Unsubscribe from Movavi? Cancel Unsubscribescribe. Working ...Duration: 7:51 Published: 20 Sep. 2019  $B^3$  3 Oct. 2019  $B^3$ . - How to pause a video? How to pause a video in Movavi Video Editor? Movavi is a video editor that you can download on ...Duration: 2:19 Published: 3 Oct. 2019  $D^3$  15 Sep. 2019  $D^3$ . - How to pause a video. Cancel Unsub

## f8d626267f

[Descargar Software Para Liberar Celulares Gratisl](http://ifurnit.ir/2022/06/12/descargar-software-para-liberar-celulares-gratisl/) [Fabrication CADmep 2017 64 Bit Free Download](http://mir-ok.ru/fabrication-cadmep-2017-64-bit-free-download/) [EaseUS Partition Master 13.5 Crack License Key 2019 Free Download](https://invecinatate.ro/wp-content/uploads/yirkphi.pdf) [srimanthudu telugu full movie download hd](https://cristianosencontacto.com/wp-content/uploads/2022/06/attlegyp.pdf) [James Bond Quantum Of Solace Serial Keygen](http://kramart.com/james-bond-quantum-of-solace-serial-keygen/) [Mapas Europa Sygic Truck 2013 Torrent](https://csermoocf6ext.blog/2022/06/13/mapas-europa-sygic-truck-2013-torrent/) [Crack Intelliscore Ensemble WAV To MIDI Converter 8 1 1](https://www.debeiaard-utrecht.nl/advert/exclusive-crack-intelliscore-ensemble-wav-to-midi-converter-8-1-1/) [Biomateriales Dentales Cova Pdf Free](https://healthteb.com/biomateriales-dentales-cova-pdf-free/) [The.Cave-RELOADED PC](https://consultation-allaitement-maternel.be/wp-content/uploads/2022/06/TheCaveRELOADED_PC.pdf) [HD Online Player \(descargar tres metros sobre el cielo hd 1080p 12\)](https://template-education.com/?p=4410) [Bumboo Full Hd Movie Download 1080p](http://sharedsuccessglobal.com/marketplace/upload/files/2022/06/RG4K91ZqR5wM6FuWm68R_12_235d69500f01a7521ea0fa6d96695638_file.pdf) [Multi OEM Project Build 24.13.2019](https://dwfind.org/wp-content/uploads/2022/06/stewsaa.pdf) [Autoclickextreme 5 95 Keygen](https://lalinea100x100.com/2022/06/12/autoclickextreme-5-95-keygen-verified/) [Descargar Rex Un Policia Diferente 22](https://antoinevanaalst.com/wp-content/uploads/2022/06/Descargar_Rex_Un_Policia_Diferente_22.pdf) [kumar sanu bengali songs free download zip](https://officinabio.it/wp-content/uploads/2022/06/kumar_sanu_bengali_songs_free_download_zip.pdf) [adobe flash builder 4.7 full crackedbfdcm](https://jomshopi.com/30bd44cc13fa7a30ad813cde1638c46c0edaa38936cbedbaaec9e88888dcad22year30bd44cc13fa7a30ad813cde1638c46c0edaa38936cbedbaaec9e88888dcad22/30bd44cc13fa7a30ad813cde1638c46c0edaa38936cbedbaaec9e88888dcad22monthnum30bd44cc13fa7a30ad813cde1638c46c0edaa38936cbedbaaec9e88888dcad22/30bd44cc13fa7a30ad813cde1638c46c0edaa38936cbedbaaec9e88888dcad22day30bd44cc13fa7a30ad813cde1638c46c0edaa38936cbedbaaec9e88888dcad22/30bd44cc13fa7a30ad813cde1638c46c0edaa38936cbedbaaec9e88888dcad22postname30bd44cc13fa7a30ad813cde1638c46c0edaa38936cbedbaaec9e88888dcad22/) [Elcomsoft System Recovery Professional Edition v5.60.389 Boot ISO](https://lifesspace.com/upload/files/2022/06/FGdstgGTbObDiQ5xo4qZ_12_235d69500f01a7521ea0fa6d96695638_file.pdf) [Powersaves License Key Generator Crackl](https://awinkiweb.com/powersaves-license-key-generator-_best_-crackl/) [Tehnologija Slikarstva Vajarstva I Ikonografija Pdf Download](https://www.mjeeb.com/tehnologija-slikarstva-vajarstva-i-ikonografija-pdf-download/) [recordzilla screen recorder 1.3 crack cocaine](http://haylingbillyheritage.org/wp-content/uploads/2022/06/olewas.pdf)